# **ПРИМЕНЕНИЕ ПРОИЗВОДНОЙ В ГЕОГРАФИИ**

Ученики 10 класса

- ⦿ Некоторые значения в сейсмографии
- ⦿ Особенности электромагнитного поля земли
- ⦿ Радиоактивность ядерно-геоифзичексих показателей
- ⦿ Многие значения в экономической географии

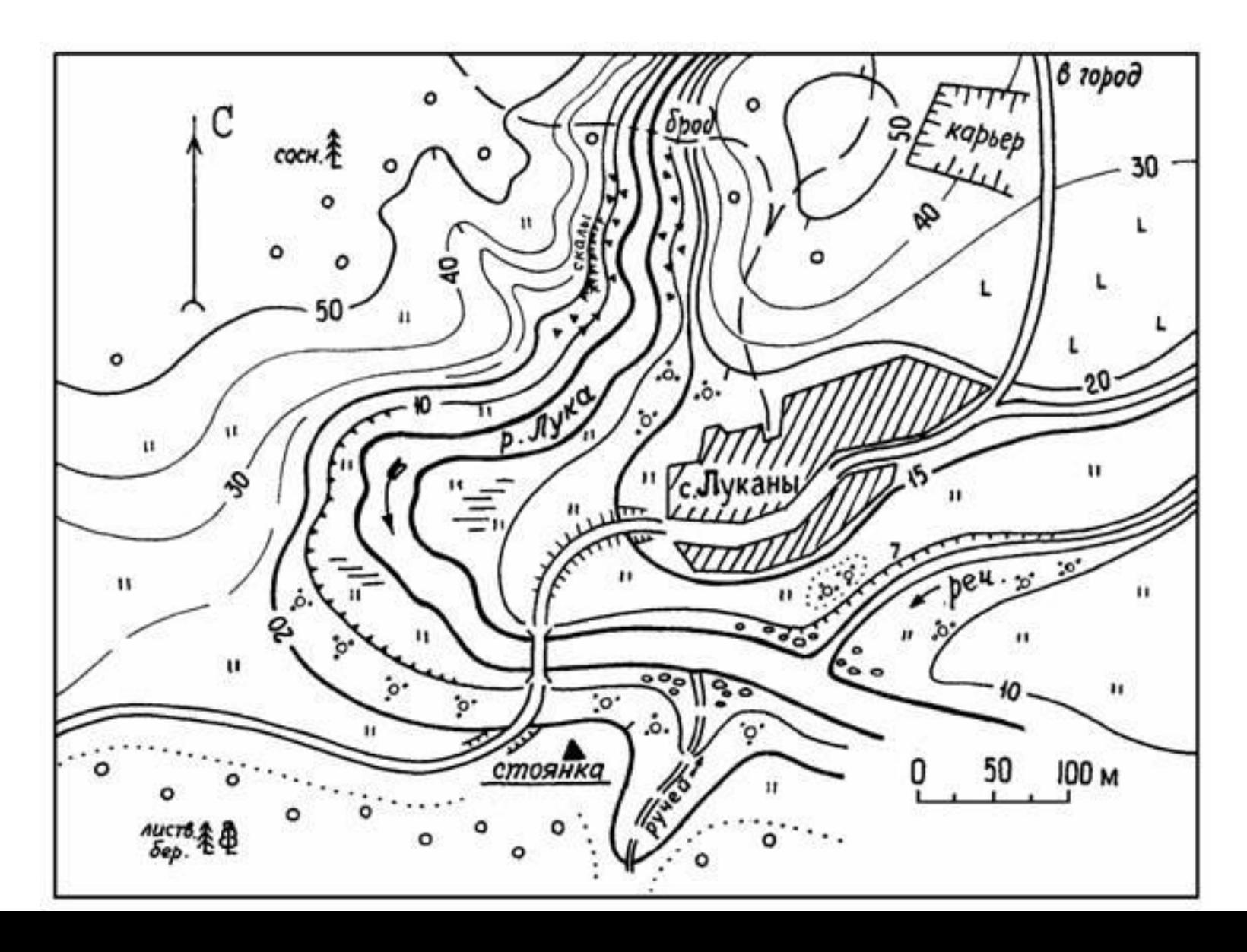

⦿ Идея социологической модели Томаса Мальтуса состоит в том, что прирост населения пропорционально числу населения в данный момент времени t через N(t) .Модель Мальтуса неплохо действовала для описания численности населения США с 1790 по 1860 годы. Ныне эта модель в большинстве стран не действует.

Выведем формулу для вычисления численности населения на ограниченной территории в момент времени t. Пусть y = y(t) - численность населения. Рассмотрим прирост населения за  $\Delta t = t - t_0$  $\Delta y$  = k y  $\Delta t$ , где к = к<sub>p</sub> - к<sub>c</sub> -коэффициент прироста (к<sub>р</sub> - коэффициент рождаемости, к - коэффициент смертности)  $\Delta y$ : $\Delta t$ =k y При  $\Delta t \rightarrow 0$  получим lim  $\Delta y / \Delta t = y'$ 

⦿ Интерполяцией называется приближенное вычисление значений функции по нескольким данным ее значениям. Интерполяция широко используется в картографии, геологии, экономике и других науках. Самым простым вариантом интерполяции является форма Лагранжа, но когда узловых точек много и интервалы между ними велики, либо требуется получить функцию, кривизна которой минимальна.

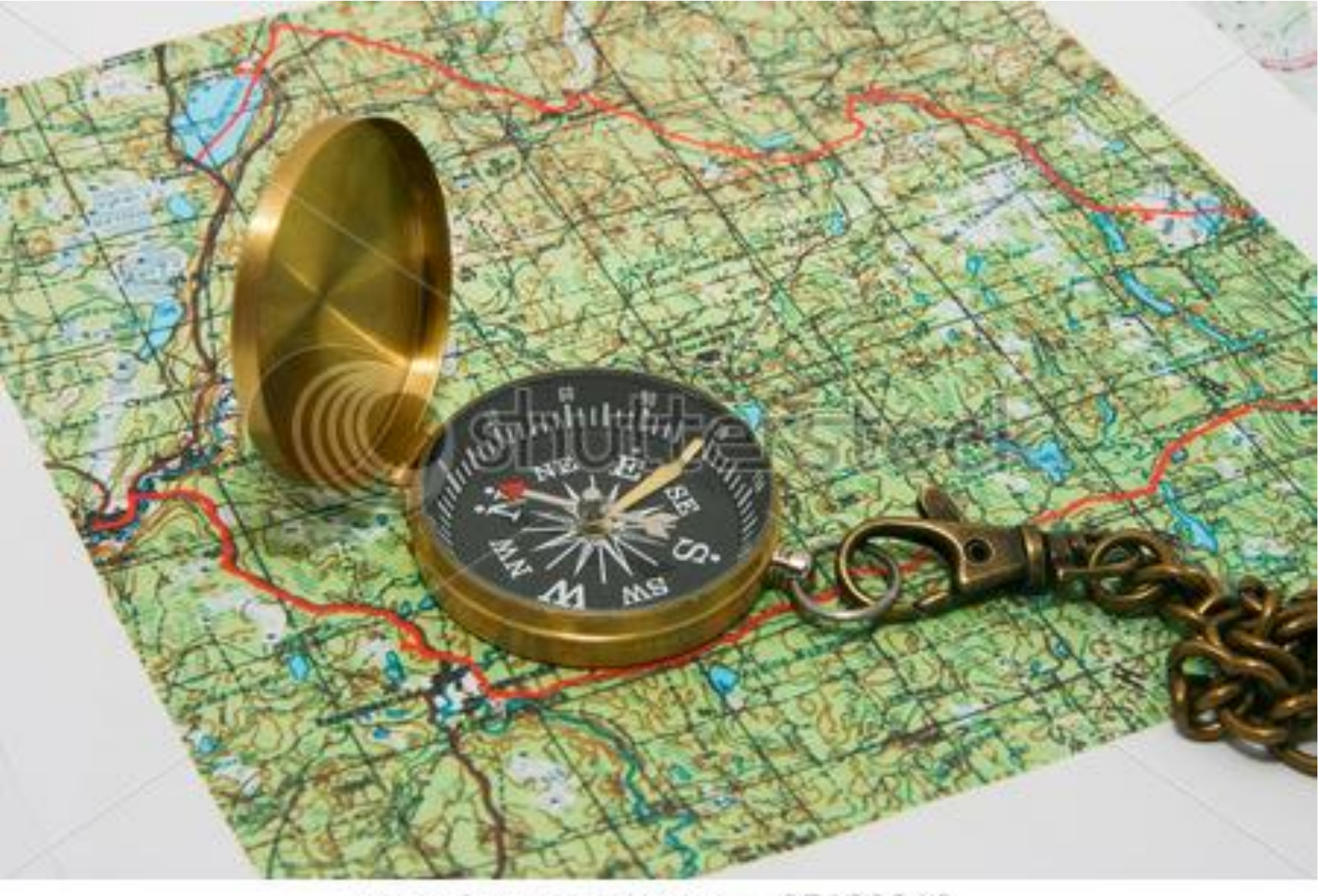

www.shutterstock.com · 25138816